# Oracle Utilities Network Management System

Quick Install Guide Release 1.12.0.2.0 E61788-01

April 2015

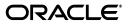

Oracle Utilities Network Management System Quick Install Guide, Release 1.12.0.2.0

E61788-01

Copyright © 1991, 2015 Oracle and/or its affiliates. All rights reserved.

This software and related documentation are provided under a license agreement containing restrictions on use and disclosure and are protected by intellectual property laws. Except as expressly permitted in your license agreement or allowed by law, you may not use, copy, reproduce, translate, broadcast, modify, license, transmit, distribute, exhibit, perform, publish, or display any part, in any form, or by any means. Reverse engineering, disassembly, or decompilation of this software, unless required by law for interoperability, is prohibited.

The information contained herein is subject to change without notice and is not warranted to be error-free. If you find any errors, please report them to us in writing.

If this is software or related documentation that is delivered to the U.S. Government or anyone licensing it on behalf of the U.S. Government, the following notice is applicable:

U.S. GOVERNMENT END USERS: Oracle programs, including any operating system, integrated software, any programs installed on the hardware, and/or documentation, delivered to U.S. Government end users are "commercial computer software" pursuant to the applicable Federal Acquisition Regulation and agency-specific supplemental regulations. As such, use, duplication, disclosure, modification, and adaptation of the programs, including any operating system, integrated software, any programs installed on the hardware, and/or documentation, shall be subject to license terms and license restrictions applicable to the programs. No other rights are granted to the U.S. Government.

This software or hardware is developed for general use in a variety of information management applications. It is not developed or intended for use in any inherently dangerous applications, including applications that may create a risk of personal injury. If you use this software or hardware in dangerous applications, then you shall be responsible to take all appropriate fail-safe, backup, redundancy, and other measures to ensure its safe use. Oracle Corporation and its affiliates disclaim any liability for any damages caused by use of this software or hardware in dangerous applications.

Oracle and Java are registered trademarks of Oracle and/or its affiliates. Other names may be trademarks of their respective owners.

Intel and Intel Xeon are trademarks or registered trademarks of Intel Corporation. All SPARC trademarks are used under license and are trademarks or registered trademarks of SPARC International, Inc. AMD, Opteron, the AMD logo, and the AMD Opteron logo are trademarks or registered trademarks of Advanced Micro Devices. UNIX is a registered trademark of The Open Group.

This software or hardware and documentation may provide access to or information on content, products, and services from third parties. Oracle Corporation and its affiliates are not responsible for and expressly disclaim all warranties of any kind with respect to third-party content, products, and services. Oracle Corporation and its affiliates will not be responsible for any loss, costs, or damages incurred due to your access to or use of third-party content, products, or services.

# Contents

## **Quick Install**

| Components of Oracle Utilities Network Management System               | 1 |
|------------------------------------------------------------------------|---|
| Installation Media                                                     | 2 |
| Release Notes Media                                                    | 2 |
| Documentation Media                                                    | 2 |
| Base Media                                                             | 2 |
| Hardware / Software Requirements                                       | 3 |
| Oracle Utilities Network Management System Architecture Overview       | 3 |
| Tier 1: Rich Java Client                                               | 3 |
| Tier 2: Java Application / Unix Services Server                        | 3 |
| Tier 3: Database Server                                                | 3 |
| Supported Platforms Summary                                            | 4 |
| Operating System, Database, and Java Application Server Support        | 4 |
| Inter-product Compatibility to Other Oracle Utilities Product Versions | 5 |
| Bundled Third Party Products                                           |   |
| Required Unbundled Oracle and Third Party Products                     | 6 |
| Installation Process Overview                                          | 8 |
| Install Database                                                       | 8 |
| Install non-NMS Oracle and Third Party Software                        | 8 |
| Install Oracle Utilities Network Management Software                   |   |
| Configure Oracle Utilities Network Management System Components        | 8 |
| Appendix A                                                             |   |
| Oracle Utilities Network Management System Licensing Restrictions      | 1 |
| License Restrictions Matrix                                            | 2 |
| Oracle Utilities Network Management System Functionality               | 3 |

# **Quick Install**

This guide provides a summary overview of the installation for Oracle Utilities Network Management System as delivered by Oracle.

- This release can be used to create a new installation or to upgrade an existing installation of the Oracle Utilities Network Management System.
- Contact Oracle Support at http://www.oracle.com/support/index.html for advice about upgrading to the current release.

This guide includes the following topics:

- Components of Oracle Utilities Network Management System
- Installation Media
- Hardware / Software Requirements
- Supported Platforms Summary
- Installation Process Overview

# **Components of Oracle Utilities Network Management System**

The system can include the following components:

- All Unix applications and services comprising the Oracle Utilities Network Management System
- Bundled third party application software
- Oracle Utilities Network Management System Quick Install Guide, which describes the software components and supported platforms
- Oracle Utilities Network Management System Installation Guide, which describes the installation process in detail
- Oracle Utilities Network Management System User, Configuration, and Adapter Documentation
- Product Release Notes
- Database configuration with base product configuration installed
- · Sample network model and customer data to allow base system installation verification
- Database migration scripts for the Oracle Utilities Network Management System real-time database (needed for upgrades only)
- Database migration scripts for migration of PerformanceMart data to Oracle Utilities Analytics (needed for some upgrades only)

# Installation Media

All media is available on the Oracle Software Delivery Cloud (edelivery.oracle.com) in ZIP format. The following media packs can be downloaded and used for installation of the Oracle Utilities Network Management System software.

- Release Notes Media
- Documentation Media
- Base Media

#### **Release Notes Media**

This media pack contains the Oracle Utilities Network Management System Release Notes, which give an overview of the enhancements included in the current release. The release notes are also included in the Documentation Media.

#### **Documentation Media**

This media pack contains all Oracle Utilities Network Management System product documentation for the current release.

In addition to this *Quick Install Guide*, all product documentation is provided in one ZIP file that extracts to a **Documentation** folder.

- Oracle Utilities Network Management System Adapters Guide (PDF). This guide provides details on the installation and configuration of numerous enterprise system adapters (to systems such as SCADA, AMI, GIS etc.), included with the Oracle Utilities Network Management System.
- Oracle Utilities Network Management System Configuration Guide (PDF). This guide provides details
  on the configuration and implementation of the Oracle Utilities Network Management
  System, its environment, and security.
- Oracle Utilities Network Management System Quick Install Guide (PDF). This is the starting point for the installation process. Please print out a copy of this document and read all pertinent sections before beginning the base software package installation.
- Oracle Utilities Network Management System Installation Guide (PDF). This guide provides details on environment preparation, installation, and basic configuration of the Oracle Network Management System.
- Oracle Utilities Network Management System Release Notes (PDF). This document provides release notes that give an overview of the changes included in the current release.
- Oracle Utilities Network Management System User's Guide (PDF). The user's guide provides
  information for using the product modules and tools. The guide content is also available in
  the Online (HTML) Help, which may be accessed via Help menus and buttons located
  throughout the system.

#### Base Media

These are the base Oracle Utilities Network Management System products along with all product documentation and bundled third party products. Base media package downloads are available for each hardware/operating system platform.

See the **Supported Platforms Summary** on page 1-4 for a list of supported platforms for this release; see **Bundled Third Party Products** on page 1-5 for a list of bundled products.

# Hardware / Software Requirements

This section provides the basic overview of the Oracle Utilities Network Management System architecture as well as the supported platforms. It includes the following topics:

- Oracle Utilities Network Management System Architecture Overview
- Supported Platforms Summary

#### **Oracle Utilities Network Management System Architecture Overview**

#### **Tier 1: Rich Java Client**

Oracle Utilities Network Management System supports the following client operating systems:

- Windows 7 and Windows 8 Professional (32-bit/64-bit)
- Oracle Linux 6.5
- Windows Server 2008 via terminal services

#### Tier 2: Java Application / Unix Services Server

Oracle Utilities Network Management System supports the following Enterprise Java Beans application server:

Oracle WebLogic Application Server

Oracle Utilities Network Management System supports the following Unix and Linux servers:

- IBM AIX
- Oracle Solaris
- Oracle Linux (Unbreakable Enterprise kernel or Red Hat Compatible kernel)
- Red Hat Enterprise Linux

Oracle Network Management System supports the following Virtual servers:

Oracle VM Server Virtualization and Management running the Oracle Linux operating system

**Note on Oracle Support Policy on VMWare:** Refer to My Oracle Support knowledge base article 249212.1 for Oracle's support policy on VMWare.

#### **Tier 3: Database Server**

Oracle Utilities Network Management System supports the Oracle RDBMS Standard Edition and Enterprise Edition Servers. However, Enterprise Edition is required when using the following features with NMS:

- Oracle Database Partitioning
- Spatial Data with Aerial Maps

**Note:** Oracle Locator, a standard component of all Oracle Database editions, is a required component of the database installation. See the *Oracle Utilities Network Management System Installation Guide* for details on ensuring that Oracle Locator has not been removed from your installation.

#### Supported Platforms Summary

This section includes the following topics:

- Operating System, Database, and Java Application Server Support
- Inter-product Compatibility to Other Oracle Utilities Product Versions
- Bundled Third Party Products
- Required Unbundled Oracle and Third Party Products

#### **Operating System, Database, and Java Application Server Support**

Oracle Utilities Network Management System supports the following platforms.

| Operating Systems               | OS Server<br>Architecture /<br>Compiler Version         | Database Server and Java<br>Application Servers: Supported<br>Combinations**                     |
|---------------------------------|---------------------------------------------------------|--------------------------------------------------------------------------------------------------|
| IBM AIX7.1 TL3-SP1              | POWER 64-bit/<br>g++ v4.2.4                             | Oracle 11gR2 [11.2.0.3.0 (64-bit) SE or EE]<br>or<br>Oracle 12cR1 [12.1.0.1.0 (64-bit) SE or EE] |
|                                 |                                                         | WebLogic Server 10.3.6 (SE, EE, and Suite)                                                       |
| Oracle Solaris 11               | SPARC 64-bit /<br>Solaris Studio 12.3<br>(Sun C++ 5.12) | Oracle 11gR2 [11.2.0.3.0 (64-bit) SE or EE]<br>or<br>Oracle 12cR1 [12.1.0.1.0 (64-bit) SE or EE] |
|                                 |                                                         | WebLogic Server 10.3.6 (SE, EE, and Suite)                                                       |
| Oracle Linux 6.5                | x86 64-bit /<br>g++ v4.4.7-4                            | Oracle 11gR2 [11.2.0.3.0 (64-bit) SE or EE]<br>or<br>Oracle 12cR1 [12.1.0.1.0 (64-bit) SE or EE] |
|                                 |                                                         | WebLogic Server 10.3.6 (SE, EE, and Suite)                                                       |
| Red Hat Enterprise<br>Linux 6.5 | x86 64-bit /<br>g++ v4.4.7-4                            | Oracle 11gR2 [11.2.0.3.0 (64-bit) SE or EE]<br>or<br>Oracle 12cR1 [12.1.0.1.0 (64-bit) SE or EE] |
|                                 |                                                         | WebLogic Server 10.3.6 (SE, EE, and Suite)                                                       |

#### \*\*Notes:

- To use Oracle Utilities Network Management System with Oracle Utilities Analytics, both must be on the same version of the Oracle RDBMS (11gR2 or 12cR1).
- The Oracle WebLogic Server used by Oracle Utilities Network Management System does not need to be co-located with the Unix services and can run on any of the above platforms that are supported by Oracle for that WebLogic Server version.
- The Oracle RDBMS used by Oracle Utilities Network Management System does not need to be co-located with the Unix Services and can run on any of the above platforms supported by Oracle for that RDBMS version.
- Oracle Utilities Network Management System is tested and supported on the versions of Oracle Linux specified. Because Oracle Linux is 100% userspace-compatible with Red

Hat Enterprise Linux, Oracle Utilities Network Management System is also supported on Red Hat Enterprise Linux for this release.

#### Inter-product Compatibility to Other Oracle Utilities Product Versions

| Oracle Utilities Product                     | Version(s) Supported |
|----------------------------------------------|----------------------|
| Oracle Utilities Analytics                   | 2.5.1+†              |
| Oracle Utilities Customer Care and Billing   | 2.4.0+, 2.5.0+       |
| Oracle Utilities Customer Self Service       | 2.1.0+               |
| Oracle Utilities Mobile Workforce Management | 2.2.0.2+             |
| Oracle Utilities Smart Grid Gateway          | 2.1.0.3+             |
| Oracle DataRaker                             | 3.8.0+               |

<sup>†</sup> Oracle Utilities Analytics 2.5.1 and Oracle Utilities Network Management System 1.12.0.2 must use the same Oracle RDBMS version (11gR2 or 12cR1).

+ Must be at least the version listed (or later).

## **Bundled Third Party Products**

The following table lists third party software bundled with the Oracle Utilities Network Management System release and installed as part of the base product installation.

| Vendor                     | Product                      | Version |
|----------------------------|------------------------------|---------|
| Apache Software Foundation | Apache Xerces C++            | 3.1.1   |
|                            | Apache Xalan C++             | 1.11    |
|                            | Apache Ant                   | 1.9.2   |
|                            | Apache Commons Lang          | 2.6     |
|                            | Apache Commons Configuration | 1.6     |
|                            | Apache Commons BeanUtils     | 1.6     |
|                            | Apache Commons Codec         | 1.3     |
|                            | Apache Commons Collections   | 3.2.1   |
|                            | Apache Commons Digester      | 1.7     |
|                            | Apache Commons HttpClient    | 3.1     |
|                            | Apache Log4j                 | 1.2.14  |
|                            | Apache PDFBox                | 1.8.2   |
| Autodesk                   | Csmap                        | 1922    |
| Boost.org                  | Boost                        | 1.45.0  |
| Genevia                    | Gsoap                        | 2.8.17r |
| Hewlett Packard            | Jena                         | 2.6.4   |
| John DeRegnaucourt         | deep-equals                  | 1.7     |
| KaiToedter                 | Jcalendar                    | 1.3.2   |
| lighttpd                   | lighttpd                     | 1.4.33  |
| NetCat AG                  | Reportcat                    | 1.1.1   |

| Vendor                | Product           | Version  |
|-----------------------|-------------------|----------|
| Philip Hazel          | PCRE library      | 8.35     |
| Singular Systems      | JEP               | 2.4.1    |
| Bernd Rosstauscher    | proxy-vole        | 20131209 |
| The Flex Project      | Flex              | 2.5.4a   |
| The Jython Project    | Jython            | 2.7      |
| Vanderbilt University | The ACE Orb (TAO) | 2.2.0    |

#### **Required Unbundled Oracle and Third Party Products**

The following table lists non-NMS Oracle and third party software that are required for specific product modules of the Oracle Utilities Network Management System release, but not bundled with the released software. These products must be separately installed by the end user as part of the base product installation. Some products also require separate licenses as noted.

| Vendor | Product                                                                                               | Version                                       | Notes                                                                                            |
|--------|----------------------------------------------------------------------------------------------------|-----------------------------------------------|--------------------------------------------------------------------------------------------------|
| Oracle | BI Publisher                                                                                          | 11.1.1.7.0                                    | Used for business intelligence reports<br>and for printing and e-mailing web<br>switching plans. |
| Oracle | Java Developer Kit (JDK)                                                                              | 1.7.0_45+                                     | Used by Java GUI components and<br>web-service based interfaces (Client<br>and Server side)      |
| Oracle | Oracle RDBMS Standard or<br>Enterprise Editions 11gR2                                                 | 11.2.0.3+                                     | Required for core Oracle Utilities<br>Network Management System<br>functionality.                |
|        |                                                                                                    | or                                            |                                                                                                  |
| Oracle | Oracle RDBMS Standard or<br>Enterprise Editions 12cR1                                                 | 12.1.0.1+                                     | Required for core Oracle Utilities<br>Network Management System<br>functionality.                |
| Oracle | Oracle WebLogic Server<br>Standard Edition 11gR1                                                      | 10.3.6                                        | Used by Java GUI components and web-service based interfaces                                     |
|        |                                                                                                    | or                                            |                                                                                                  |
| Oracle | Oracle WebLogic Server<br>Enterprise Edition 11gR1                                                    | 10.3.6                                        | Used by Java GUI components and web-service based interfaces                                     |
|        |                                                                                                    | or                                            |                                                                                                  |
| Oracle | Oracle WebLogic Server<br>Suite 11gR1                                                                 | 10.3.6                                        | Used by Java GUI components and web-service based interfaces                                     |
| Esri   | ArcGIS/ArcFM on SDE,<br>Personal GDBs in Access, File<br>GDBs, and Personal SDE /<br>SqlServerExpress | 9.0, 9.1,<br>9.2, 9.3,<br>10.0, 10.1,<br>10.2 | Esri GIS                                                                                         |

| Vendor            | Product                     | Version                     | Notes                                                                                                    |
|-------------------|-----------------------------|-----------------------------|----------------------------------------------------------------------------------------------------|
| GE                | Smallworld GIS              | 3.x or 4.x                  | Smallworld GIS                                                                                                |
| Grzegorz<br>Kowal | Launch4j Executable Wrapper | 3.0.2                       | Used with NSIS to install standalone<br>Java client applications from the<br>Configuration Assistant.         |
| IBM               | JDK                         | 1.7 SR5<br>(64-bit)         | Used by Java GUI components and web-service based interfaces                                                  |
| IBM               | WebSphere MQ                | 7.1                         | Needed for Generic WebSphere MQ<br>Adapters                                                                   |
| Intergraph        | G/Electric GIS              | 9.3.x, 10.x                 | Intergraph GIS                                                                                                |
| LiveData          | ICCP                        | V5.03.x                     | Needed for the LiveData ICCP<br>SCADA Adapter                                                                 |
| Microsoft         | Internet Explorer           | 9.x, 10.x,<br>11.x          | Used to display online help and when<br>using Java Web Start to download the<br>NMS Java client applications. |
| Microsoft         | Windows                     | 7, 8<br>(32-bit/<br>64-bit) | Used to run client applications.                                                                              |

Internet Explorer 9.x, 10.x, 11.x are supported with Microsoft Windows 7 and Windows 8. Internet
Explorer must have Compatibility Mode enabled. 32-bit Java should be installed if iexplorer.exe shows
\*32 in Microsoft Task Manager. If you are running a 64-bit browser, install 64-bit Java on the Windows
PC.

| Mozilla              | Firefox                                      | 17.x+ | Used to display online help and when<br>using Java Web Start to download the<br>NMS Java client applications. |
|----------------------|----------------------------------------------|-------|----------------------------------------------------------------------------------------------------|
| Nullsoft             | NSIS (Nullsoft Scriptable Install<br>System) | 2.46  | Used with Launch4j to install<br>standalone Java client applications<br>from the Configuration Assistant.     |
| Oopsla<br>University | html2ps                                      | 1.0b7 | Used for printing from Service Alert                                                                          |

#### Notes on Non-NMS Oracle and Third Party Products:

- For a full explanation of Java version support for NMS applications, please refer to the following KM support article (Doc ID 1992766.1): https://support.oracle.com/rs?type=doc&id=1992766.1
  - Oracle WebLogic comes in Standard Edition (SE), Enterprise Edition (EE), and Suite.
     WebLogic is an additional license that is required for NMS; any of the three options can be used. However, WebLogic Server EE and WebLogic Suite support clustering, while WebLogic Server SE does not.
  - Oracle RDBMS Enterprise and Standard Editions and Oracle BI Publisher are separately licensed modules from Oracle.
- WebSphere MQ and LiveData ICCP all require separate third party licenses to be acquired by Oracle customers.

A plus sign (+) after the fourth digit in the version number indicates that this and all versions of the JRE/JDK extensions are supported. For example, 1.7.0\_15+ means that 1.7.0\_15 and any higher 1.7.0\_xx versions are supported.

# **Installation Process Overview**

This section provides a high level overview of the basic steps to install the Oracle Utilities Network Management System software.

#### **Install Database**

Oracle Utilities Network Management System supports the Oracle Relational Database Management System (RDBMS). The RDBMS must be properly installed and configured prior to using the Oracle Utilities Network Management System software.

#### **Reference Information**

- For information on installing the database software, see the Oracle RDBMS documentation.
- For information on configuring Oracle RDBMS for use with the Oracle Utilities Network Management System software, see the "Database Configuration" chapter of the Oracle Utilities Network Management System Configuration Guide.

## Install non-NMS Oracle and Third Party Software

Please refer to the Oracle Utilities Network Management System Installation Guide for details of installing unbundled non-NMS Oracle and third party products needed for proper execution of the application software. Other Oracle and third party products may need to be downloaded or installed from other vendor-supplied media.

#### Install Oracle Utilities Network Management Software

Please refer to the Oracle Utilities Network Management System Installation Guide for details of installing the application software. Some steps included in the install guide require specific actions based on the Unix operating system or Java Application server that you will be using. Pay special attention to follow each step exactly as documented in the installation guide.

## **Configure Oracle Utilities Network Management System Components**

Please refer to the Oracle Utilities Network Management System Configuration Guide for details of configuring the various components of your Oracle Utilities Network Management System.

# **Appendix A**

# Oracle Utilities Network Management System Licensing Restrictions

This appendix outlines licensing restrictions related to Oracle Utilities Network Management System, including:

- License Restrictions Matrix
- Oracle Utilities Network Management System Functionality

# **License Restrictions Matrix**

Oracle Utilities Network Management System includes two distinct product suites: Oracle Utilities Outage Management System and Oracle Utilities Distribution Management System. These products both contain a number of options whose functionality are restricted, and can only be used if the specific options have been licensed. The table below indicates the specific options included with each of the listed products.

- "
   "
   "
   "
   indicates that the option is included with the product.
- "✓\*" indicates that the option is included with the product, but in order to use the option customers must license additional options For example, a customer licensing Oracle Utilities Network Management System who wishes to use the Call Center feature must also license the Call Center option. Note that Outage Management Base and Distribution Management Base are licensed separately.

| Product/Option                                                                          | Oracle Utilities<br>Network<br>Management<br>System | Oracle<br>Utilities<br>Analytics | Oracle<br>Utilities<br>Customer<br>Self Service |
|-----------------------------------------------------------------------------------------|-----------------------------------------------------|----------------------------------|-------------------------------------------------|
| Outage Management Base                                                                  | $\checkmark$                                        | Х                                | Х                                               |
| OMS Option: Outage Management Switching and Schematics                                  | <b>√</b> *                                          | Х                                | Х                                               |
| OMS Option: Outage Management Adapters                                                  | <b>√</b> *                                          | Х                                | Х                                               |
| OMS Option: Outage Management Call Center                                               | <b>√</b> *                                          | Х                                | Х                                               |
| OMS Option: Outage Management Storm<br>Management                                       | <b>√</b> *                                          | Х                                | Х                                               |
| OMS Option: Outage Management Paging                                                    | <b>√</b> *                                          | Х                                | Х                                               |
| Distribution Management Base                                                            | $\checkmark$                                        | Х                                | Х                                               |
| DMS Option: Distribution Management Power<br>Flow                                       | <b>√</b> *                                          | Х                                | Х                                               |
| DMS Option: Distribution Management Advanced<br>Feeder Management                       | <b>√</b> *                                          | Х                                | Х                                               |
| DMS Option: Distribution Management Fault<br>Location Isolation and Service Restoration | <b>√</b> *                                          | Х                                | Х                                               |
| DMS Option: Distribution Management Volt/Var<br>Optimization                            | <b>√</b> *                                          | Х                                | Х                                               |
| DMS Option: Distribution Management Fault<br>Location Analysis                          | <b>√</b> *                                          | Х                                | Х                                               |
| NMS Option: SCADA                                                                       | <b>√</b> *                                          | Х                                | Х                                               |
| NMS Option: Training Simulator                                                          | <b>√</b> *                                          | Х                                | Х                                               |
| Business Intelligence                                                                   | <b>√</b> *                                          | ✓                                | Х                                               |
| Customer Self Service                                                                   | <b>√</b> *                                          | Х                                | $\checkmark$                                    |

# **Oracle Utilities Network Management System Functionality**

The table below describes the products and options provided with the Oracle Utilities Network Management System.

| Functional Area                                                                               | Description                                                                                                    |
|-----------------------------------------------------------------------------------------------|----------------------------------------------------------------------------------------------------|
| Outage Management Base                                                                        | The Oracle Utilities Network Management System (NMS) operations<br>model, tools to support and administrate the model and integration to<br>leading GIS vendors, and the ability to "red-line" changes back to the GIS.<br>Core functionality to manage outages, including tracking of outage durations<br>at the customer level, outage causes, and actions taken.                                                                                                    |
| OMS Option: Outage<br>Management Switching and<br>Schematics                                  | Functionality that allows operators to record switching actions electronically via interaction with a map view of the covered service area and operations model.                                                                                                    |
| OMS Option: Outage<br>Management Adapters                                                     | Modules for integrating Oracle Utilities Outage Management System to foreign systems such as CIS, IVR, AMI, AVL, and Mobile systems.                                                                                                    |
| OMS Option: Outage<br>Management Call Center                                                  | Tools used to enter calls into the system, easily query status of specific customers, and track the progress of restoration callbacks.                                                                                                    |
| OMS Option: Outage<br>Management Storm<br>Management                                          | Functionality used to estimate when assessment and restoration will be<br>complete for various types of outages, broken out by section of the<br>distribution network. Ability to forecast the impact of bringing on additional<br>resources, or determining the resource need to meet target objectives.                                                                                                    |
| OMS Option: Outage<br>Management Paging                                                       | Functionality used to provide automatic notifications from the Oracle<br>Utilities Outage Management System to identify specific customers affected,<br>major outages, beginning and ending of storm events, and status of planned<br>outages.                                                                                                    |
| Distribution Management<br>Base                                                               | The Oracle Utilities Network Management System (NMS) operations<br>model, tools to support and administrate the model and integration to<br>leading GIS vendors, and the ability to "red-line" changes back to the GIS.<br>Functionality that allows operators to record switching actions electronically<br>via interaction with a map view of the covered service area and operations<br>model.                                                                             |
| DMS Option: Distribution<br>Management Power Flow                                             | Functionality that provides an integrated three phase unbalanced power<br>flow solution built into the system operator's normal business processes and<br>workflows to provide enhanced decision support.                                                                                                    |
| DMS Option: Distribution<br>Management Advanced<br>Feeder Management                          | Functionality that allows operators to query the system for<br>recommendations of specific switching situations. The system can present a<br>set of switching actions to address a set objective which the operator can<br>review, modify, and utilize. Also the ability to see hourly peak forecasts for<br>the next 24 hours and daily peak forecast for the remainder of the week to<br>provide advance warning of potential load issues, allowing proactive<br>responses. |
| DMS Option: Distribution<br>Management Fault Location<br>Isolation and Service<br>Restoration | Functionality that, based on SCADA triggers such as lockouts and fault indications/location, determine the specific protective device which has cleared a sustained fault, identifies the de-energized sections, and determines the available alternate supplies for re-energization.                                                                                                    |
| DMS Option: Distribution<br>Management Volt/Var<br>Optimization                               | Functionality that helps operators to recognize and be able to affect voltage<br>on the network, utilizing the power of the system to prepare and present<br>recommendations to the operator for action.                                                                                                    |

| Functional Area                                                   | Description                                                                                                    |
|-------------------------------------------------------------------|----------------------------------------------------------------------------------------------------|
| DMS Option: Distribution<br>Management Fault Location<br>Analysis | Functionality that determines the distance downstream of fault<br>measurements where a fault is estimated to have occurred. All potential fault<br>locations are graphically and tabular displayed and the operator can<br>incrementally reject or confirm fault locations as crews feedback on fault<br>dispatches. |
| NMS Option: SCADA                                                 | Functionality that utilizes SCADA data in determining outages in the system, and helps operators to quickly and accurately identify circuit lockouts, momentary outages and the status of these devices in the network.                                                                                              |
| NMS Option: Training<br>Simulator                                 | Functionality that allows a trainer to record scenarios including customer calls, AMI last gasps, and simulated device operations in support of training. Each scenario can be played back for a trainee, paused, modified, and monitored by the trainer.                                                            |
| Business Intelligence                                             | Processes used to extract and load data for use in business intelligence applications.                                                                                                    |
| Customer Self Service                                             | Web services used to access data via the Oracle Utilities Customer Self<br>Service application.                                                                                                    |